# **What's new/changed in GDPS® V4.5?**

On March 31, 2022, IBM® has made available Version 4 Release 5 of GDPS Metro, GDPS Metro HyperSwap® Manager, GDPS Global – GM, GDPS Metro Global – GM, GDPS Global – XRC, GDPS Metro Global – XRC and GDPS Continuous Availability.

This document describes at a high level:

- ► New function and changes in GDPS V4.5 solutions, including new function added in GDPS V4.4 via Small Programming Enhancement (SPE) APARs.
- ► Preview of items planned to be released via SPE APARs in the coming months.
- ► Any formal GDPS Statements of Direction beyond the preview of planned SPEs already mentioned.
- ► End of support information for GDPS releases.

#### **Restrictions at general availability**

There are no known restrictions at this time.

#### **What's new or changed in GDPS Metro**

The following new capabilities or procedures have been included in the GDPS Metro V4.5 solution or as small programming enhancements through the service stream since GDPS Metro V4.4 was made available:

- ► GDPS definitions in the GEOPLEX DOMAINS User Entry Type (UET) in the IBM Z System Automation policy have been replaced with extensions to the GEOGROUP XML-based definitions.
	- The preparation of an updated GEOGROUP must be completed before you attempt to initialize any GDPS 4.5 instances.
	- The GDPSMIG command is enhanced with a new parameter, DOMAINS, to help in creating the necessary GEOGROUP definitions to replace the GEOPLEX DOMAINS UET pairs. This enhancement is available via APAR PH42897 for GDPS V4.3 and V4.4. This command is for use on the current Master Controlling System.
	- GDPSMIG DOMAINS CHECK is also provided to validate the newly created GEOGROUP definitions against the current GEOPLEX DOMAINS entries.
- ► Support for Dynamic PPRC Link Management is added. You can now add, remove, or update PPRC links without needing to load a new DASD configuration thus eliminating a short period of time when, for example, HyperSwap would be disabled. Link management activities can be performed via new 3270 panels, the GDPS GUI, and the RESTful API.
- ► GDPS Logical Corruption Protection (LCP) Manager feature has been extended with the following capabilities:
	- The capability to incrementally restore a previously taken Safeguarded Copy capture has been introduced for GDPS Metro 2-site and 3-site environments with a virtual isolation topology. This is available in the generally available (GA) level code for GDPS 4.5 and via APAR PH37131 for both GDPS V4.3 and V4.4. This support will be introduced for GDPS Metro environments with a physical isolation topology via a future SPE. Refer to GDPS Small Programming Enhancements (SPE) Preview for additional information.
	- Setting the flag to indicate volumes as candidates for deletion from LCP management and the configuration used to require actions against every volume. Support has been added via the Volumes action to filter a list of volumes and flag this list in bulk to simplify the process. This support was introduced by APAR PH32039 for both GDPS V4.3 and 4.4 and is in the GA level code for GDPS V4.5.
	- GDPS has introduced, within the LCP Manager, the ability to view the DS8000® Storage Pool capacity and usage. Reports can also be generated via the user interfaces based on LCP Management Profile or the consistency group within a specified replication site. This support is in the GA code for GDPS 4.5 and was introduced via APAR PH37133 for GDPS V4.3 and V4.4.
	- Error recovery and reporting for error conditions encountered during LCP Safeguarded Copy recovery processing have been improved. Where Safeguarded backup volumes are inadequately sized, it is possible to encounter failed Safeguarded Copy relationships. The disk subsystem can flag these failures for a variety of reasons but typically it is where there is insufficient space to complete a write to the open, and only Safeguarded Copy backup. Similarly, issues can be encountered when performing an LCP RECOVER STARTCOPY operation and the recovery relationship transitions to a failed state due to a lack of physical extent space to accommodate the full copy of the recovery target volume. These issues can also result in timeouts whilst performing recovery operations. New messages are introduced when such operations exceed

the expected elapsed time. A non-disruptive state save will also be scheduled to aid in first failure data capture. This enhancement is delivered in the GA level code of GDPS 4.5 and via APAR PH37253 for GDPS V4.3 and 4.4.

- To aid usability, several options to sort the data presented in the GDPS UI have been introduced either using the new SORT command or as part of a FILTER operation. This enhancement is delivered in the GA level code of GDPS 4.5 and via APAR PH36148 for GDPS V4.3 and 4.4.
- Support is introduced for a GM 2-site LCP topology with physical isolation, which exploits a GDPS Metro-based LCP Manager. This is included in the GA level of GDPS 4.5 and via APAR PH40027 for GDPS V4.4.
- Support is delivered to enable GDPS Role Based Security SAF protection of the GDPS Main Panel 'L' option. This is included in the GA level of GDPS 4.5 and via APAR PH40222 for GDPS V4.3 and V4.4. Support is additionally provided to protect a wide range of GDPS LCP capabilities based on the Role Based Security constructs in GDPS. This is included in the GA level of GDPS 4.5 and via APAR PH37134 for GDPS V4.3 and V4.4.
- The GDPS LCP RECOVER operation for a Safeguarded Management Profile without a tagged capture now automatically tags the last closed valid Safeguarded capture.
- ► GDPS Role-based security has been enhanced as follows:
	- Support is delivered to enable SAF protection of the GDPS Main Panel options. This is included in the GA level of GDPS 4.5 and via APAR PH40222 for GDPS V4.3 and V4.4.
	- Support is provided to protect a wide range of GDPS LCP capabilities based on the Role Based Security constructs in GDPS. This is included in the GA level of GDPS 4.5 and via APAR PH37134 for GDPS V4.3 and V4.4.
- ▶ GDPS Health Checks have been enhanced and the following new capabilities are introduced to GDPS Health Checks or Health Check processing:
	- GDPS\_Check\_CONFIG has been updated to check that the required parameters for consistent read management (also known as consistent read from secondary) are defined correctly and consistently in IECIOSxx across the systems in the sysplex. If READSEC=NO is set on all systems, then no exception will be raised.
	- GDPS\_Check\_REPORT, which runs every 5 minutes by default, is updated to call the updated Check\_CONFIG routine performing the consistent read management check if it detects that either the value of zHPF or READSEC have changed since the last invocation in order to detect dynamic changes in a more timely fashion than on the default Check\_CONFIG frequency (hourly).

**Note:** this check on consistent read management settings does not apply to GDPS z/OS Proxymanaged systems.

- ► Several internal GDPS Metro processes have been optimized with a focus on reliability, availability, and serviceability including the following:
	- An enhancement is provided to deliver performance and reporting improvements to GDPS START SECONDARY processing including improved memory usage. Two reports, the Start Secondary Evaluation Report and Start Secondary Operation Report, are now generated to aid both users and IBM support documenting the actions being taken and the results of those actions. This is included in the GA level of GDPS 4.5 and via APAR PH37453 for GDPS V4.3 and V4.4.
- ► GDPS START SECONDARY processing has been enhanced when managing FBA disk in the

configuration. A new parameter, RPR, is provided on the script statement to indicate that the user wants to automatically clean up any persistent SCSI reservations on the target secondary volumes as part of the processing. This is included in the GA level of GDPS 4.5 and via APAR PH42036 for GDPS V4.3 and V4.4.

- ► Initialization is improved such that performing an automation policy refresh in IBM Z System Automation (INGAMS REFRESH) will only drive GDPS initialization if GDPS-managed resources are being changed as part of the policy update.
- ► The GDPS Enterprise Portal (GEP) is added. This allows you to view all the GDPS instances that are defined in a given GEOGROUP. You can choose to view them in either a geographical view or a logical view, and for each instance you can log directly into the GUI to perform operations on that instance.
- ▶ GDPS Monitor2 is enhanced with Outboard Copy Inhibit detection. An SDF alert is issued to inform you about the number of devices with Outboard Copy inhibited.
- ► GDPS has been enhanced to provide improved diagnostic assistance for several Copy Services errors that can be encountered when running Copy Services commands to manage the disk configuration.
	- Certain abnormal Copy Services conditions will trigger GDPS to issue message and a detailed NetView Log report regarding the error and underlying cause, plus will trigger any necessary nondisruptive state saves on the appropriate disk subsystem. This new capability relies on OA59936 and OA59963 be installed for additional sense data.
- ► Users of the GDPS GUI now have the option of logging in to the GUI using an SSL client certificate instead of a userid and password. This enhancement is included in the GA level of GDPS 4.5 and via APAR PH41493 for GDPS V4.3 and V4.4.
- ► A new command, GDPSAUTH is introduced to aid in understanding what SAF definitions are missing when security exceptions are raised for a user when accessing options on the GDPS main panel.
- ► A recommendation has been added to the GDPS documentation to not over define the number of channel paths from your GDPS Controlling Systems to the disk subsystems in your configuration. Best practice would be to define at least 2 channels for redundancy, but over definition can result in delays in command completion or timeouts for Copy Services commands in certain situations.
- ► Support is provided in the GDPS Secure Service Container (SSC) support to enable automatic refresh of the SSL/TLS certificate from the HMC
- ► Support is provided for a multi-node deployment of the DB2 Analytics Accelerator in a GDPS SSC environment.
- ► Several enhancements have been made to the GDPS Metro xDR and z/OS® Proxy environment. These are:
	- $-$  Support is introduced to enable z/VM<sup>®</sup>, z/OS Proxy and KVM managed systems to be stopped in parallel along with any z/OS images in the GDPS sysplex. This new support requires additional automation operators be defined to your IBM Z System Automation policy and associated with the appropriate GDPS function.
	- The retrieval of z/VM, KVM, and IDAA proxy logs from GDPS is enhanced to allow administrators to collect Proxy-related data directly from GDPS panel without the need to involve administrators of distributed systems. New GDPS Option XDRXCHK and command GDPSXCHGK are added to control the exchange of public keys for the log retrieval.

– Support is provided for Red Hat OpenShift Container Platform master and worker nodes to be managed as z/VM guests with GDPS.

#### **What's new or changed in GDPS Metro HM**

The following new capabilities or procedures have been included in the GDPS Metro HyperSwap Manager V4.5 solution or as small programming enhancements through the service stream since GDPS Metro HM V4.4 was made available:

- ► GDPS definitions in the GEOPLEX DOMAINS User Entry Type (UET) in the IBM Z System Automation policy have been replaced with extensions to the GEOGROUP XML-based definitions.
	- The preparation of an updated GEOGROUP must be completed before you attempt to initialize any GDPS 4.5 instances.
	- The GDPSMIG command is enhanced with a new parameter, DOMAINS, to help in creating the necessary GEOGROUP definitions to replace the GEOPLEX DOMAINS UET pairs. This enhancement is available via APAR PH42897 for GDPS V4.3 and V4.4. This command is for use on the current Master Controlling System.
	- GDPSMIG DOMAINS CHECK is also provided to validate the newly created GEOGROUP definitions against the current GEOPLEX DOMAINS entries.
- ► Support for Dynamic PPRC Link Management is added. You can now add, remove, or update PPRC links without needing to load a new DASD configuration thus eliminating a short period of time when, for example, HyperSwap would be disabled. Link management activities can be performed via new 3270 panels, the GDPS GUI, and the RESTful API.
- ► GDPS Health Checks have been enhanced and the following new capabilities are introduced to GDPS Health Checks or Health Check processing:
	- GDPS\_Check\_CONFIG has been updated to check that the required parameters for consistent read management (also known as consistent read from secondary) are defined correctly and consistently in IECIOSxx across the systems in the sysplex. If READSEC=NO is set on all systems, then no exception will be raised.
	- GDPS\_Check\_REPORT, which runs every 5 minutes by default, is updated to call the updated Check\_CONFIG routine performing the consistent read management check if it detects that either the value of zHPF or READSEC have changed since the last invocation in order to detect dynamic changes in a more timely fashion than on the default Check\_CONFIG frequency (hourly).
- ► Several internal GDPS Metro HM processes have been optimized with a focus on reliability, availability, and serviceability including the following:
	- An enhancement is provided to deliver performance and reporting improvements to GDPS START SECONDARY processing including improved memory usage. Two reports, the Start Secondary Evaluation Report and Start Secondary Operation Report, are now generated to aid both users and IBM support documenting the actions being taken and the results of those actions. This is included in the GA level of GDPS 4.5 and via APAR PH37453 for GDPS V4.3 and V4.4.
- ► Initialization is improved such that performing an automation policy refresh in IBM Z System Automation (INGAMS REFRESH) will only drive GDPS initialization if GDPS-managed resources are being changed as part of the policy update.
- ► The GDPS Enterprise Portal (GEP) is added. This allows you to view all the GDPS instances that are defined in a given GEOGROUP. You can choose to view them in either a geographical view or a logical view, and for each instance you can log directly into the GUI to perform operations on that

instance.

- ► GDPS Monitor2 is enhanced with Outboard Copy Inhibit detection. An SDF alert is issued to inform you about the number of devices with Outboard Copy inhibited.
- ► GDPS has been enhanced to provide improved diagnostic assistance for several Copy Services errors that can be encountered when running Copy Services commands to manage the disk configuration.
	- Certain abnormal Copy Services conditions will trigger GDPS to issue message and a detailed NetView Log report regarding the error and underlying cause, plus will trigger any necessary nondisruptive state saves on the appropriate disk subsystem. This new capability relies on OA59936 and OA59963 be installed for additional sense data.
- ► Users of the GDPS GUI now have the option of logging in to the GUI using an SSL client certificate instead of a userid and password. This is included in the GA level of GDPS 4.5 and via APAR PH41493 for GDPS V4.3 and V4.4.
- ► GDPS Role-based security is introduced for the main panel options in GDPS HM.
- ▶ A new command, GDPSAUTH is introduced to aid in understanding what SAF definitions are missing when security exceptions are raised for a user when accessing options on the GDPS main panel when using GDPS role-based security.
- ► A recommendation has been added to the GDPS documentation to not over define the number of channel paths from your GDPS Controlling Systems to the disk subsystems in your configuration. Best practice would be to define at least 2 channels for redundancy, but over definition can result in delays in command completion or timeouts for Copy Services commands in certain situations.

#### **What's new or changed in GDPS Global - GM**

The following new capabilities or procedures have been included in the GDPS Global – GM V4.4 solution or as small programming enhancements through the service stream since GDPS GM V4.3 was made available:

- ► Support is introduced in GDPS GM for role-based security exploitation to address the following business needs. This support is included in the GA level of GDPS 4.5 via APARs PH43425 and PH37134 for GDPS V4.4:
	- Increased granularity for security on GDPS Main Standard Actions and LCP panels for both 3270 and graphical user interfaces
	- Increased auditability regarding who is allowed to perform, or who has performed configuration changes and executed scripts
	- A new command, GDPSAUTH is introduced to aid in understanding what SAF definitions are missing when security exceptions are raised for a user when accessing options on the GDPS main panel.
- ► Initialization is improved such that performing an automation policy refresh in IBM Z System Automation (INGAMS REFRESH) will only drive GDPS initialization if GDPS-managed resources are being changed as part of the policy update.
- ► The GDPS Enterprise Portal (GEP) is added. This allows you to view all the GDPS instances that are defined in a given GEOGROUP. You can choose to view them in either a geographical view or a logical view, and for each instance you can log directly into the GUI to perform operations on that instance.
- ► GDPS has been enhanced to provide improved diagnostic assistance for several Copy Services errors that can be encountered when running Copy Services commands to manage the disk configuration.
	- Certain abnormal Copy Services conditions will trigger GDPS to issue message and a detailed NetView Log report regarding the error and underlying cause, plus will trigger any necessary nondisruptive state saves on the appropriate disk subsystem. This new capability relies on OA59936 and OA59963 be installed for additional sense data.
- ► GDPS definitions in the GEOPLEX DOMAINS User Entry Type (UET) in the IBM Z System Automation policy have been replaced with extensions to the GEOGROUP XML-based definitions.
	- The preparation of an updated GEOGROUP must be completed before you attempt to initialize any GDPS 4.5 instances.
	- The GDPSMIG command is enhanced with a new parameter, DOMAINS, to help in creating the necessary GEOGROUP definitions to replace the GEOPLEX DOMAINS UET pairs. This enhancement is available via APAR PH42897 for GDPS V4.3 and V4.4. This command is for use on the current Master Controlling System.
	- GDPSMIG DOMAINS CHECK is also provided to validate the newly created GEOGROUP definitions against the current GEOPLEX DOMAINS entries.
- ► GDPS LCP Manager in a GDPS GM context has been extended with the following capabilities:
	- Setting the flag to indicate volumes as candidates for deletion from LCP management and the configuration used to require actions against every volume. Support has been added via the Volumes action to filter a list of volumes and flag this list in bulk to simplify the process. This support was introduced by APAR PH32039 for both GDPS V4.3 and 4.4 and is in the GA level code for GDPS V4.5.
- GDPS has introduced, within the LCP Manager, the ability to view the DS8000 Storage Pool capacity and usage. Reports can also be generated via the user interfaces based on LCP Management Profile or the consistency group within a specified replication site. This support is in the GA code for GDPS 4.5 and was introduced via APAR PH37133 for GDPS V4.3 and V4.4.
- Error recovery and reporting for error conditions encountered during LCP Safeguarded Copy recovery processing have been improved. Where Safeguarded backup volumes are inadequately sized, it is possible to encounter failed Safeguarded Copy relationships. The disk subsystem can flag these failures for a variety of reasons but typically it is where there is insufficient space to complete a write to the open, and only Safeguarded Copy backup. Similarly, issues can be encountered when performing an LCP RECOVER STARTCOPY operation and the recovery relationship transitions to a failed state due to a lack of physical extent space to accommodate the full copy of the recovery target volume. These issues can also result in timeouts whilst performing recovery operations. New messages are introduced when such operations exceed the expected elapsed time. A non-disruptive state save will also be scheduled to aid in first failure data capture. This enhancement is delivered in the GA level code of GDPS 4.5 and via APAR PH37253 for GDPS V4.3 and 4.4.
- To aid usability, several options to sort the data presented in the GDPS UI have been introduced either using the new SORT command or as part of a FILTER operation. This enhancement is delivered in the GA level code of GDPS 4.5 and via APAR PH36148 for GDPS V4.3 and 4.4.
- Support is introduced for a GM 2-site LCP topology with physical isolation. This enhancement is delivered in the GA level code of GDPS 4.5 and via APAR PH40027 for GDPS V4.4. **Note:** This topology exploits a GDPS Metro-based LCP Manager instance.
- ► Users of the GDPS GUI now have the option of logging in to the GUI using an SSL client certificate instead of a userid and password. This is included in the GA level of GDPS 4.5 and via APAR PH41493 for GDPS V4.3 and V4.4.

## **What's new or changed in GDPS Metro Global - GM**

In addition to the new functions provided in the individual products that constitute the GDPS Metro Global – GM (MGM) offering, the following new capabilities or procedures have been included in the GDPS MGM V4.5 solution or as small programming enhancements through the service stream since GDPS MGM V4.4 was made available:

- ▶ The GDPS Procedure Handler exception check report, as part of existing processing, will raise an exception for any Outboard Copy Inhibit related alerts detected when the report is executed.
- ► GDPS includes an extension of the GDPS Graphical User Interface (GUI) to provide functions to manage and control GDPS MGM 3-site and 4-site environments. This is done via the GDPS Global – GM interface.

#### **What's new or changed in GDPS Global - XRC**

The following new capabilities or procedures have been included in the GDPS Global - XRC V4.5 solution or as small programming enhancements through the service stream since GDPS XRC V4.4 was made available:

- ► In line with recent announcements, both from IBM Storage and IBM z/OS, GDPS will continue to support GDPS Global – XRC-based solutions on the DS8000 and z/OS levels that support z/OS Global Mirror (XRC). There are several considerations regarding the recent announcements:
	- GDPS XRC-based solutions are functionally stabilized from GDPS 4.4 onward, only inheriting capability enhancements that are common across all GDPS solutions.
	- GDPS XRC-based solutions will no longer be offered to new GDPS clients adopting GDPS for the first time. Existing clients can obtain additional licenses to meet their requirements.
	- GDPS is offering a license exchange from GDPS XRC to GDPS GM for existing clients. This will be at no additional license charge. Clients will be able to start the migration to GDPS GM without incurring any additional support charges for running both solutions.

The items inherited by GDPS XRC solutions are as follows:

- ► GDPS definitions in the GEOPLEX DOMAINS User Entry Type (UET) in the IBM Z System Automation policy have been replaced with extensions to the GEOGROUP XML-based definitions.
	- The preparation of an updated GEOGROUP must be completed before you attempt to initialize any GDPS 4.5 instances.
	- The GDPSMIG command is enhanced with a new parameter, DOMAINS, to help in creating the necessary GEOGROUP definitions to replace the GEOPLEX DOMAINS UET pairs. This enhancement is available via APAR PH42897 for GDPS V4.3 and V4.4. This command is for use on the current Master Controlling System.
	- GDPSMIG DOMAINS CHECK is also provided to validate the newly created GEOGROUP definitions against the current GEOPLEX DOMAINS entries.
- ► Initialization is improved such that performing an automation policy refresh in IBM Z System Automation (INGAMS REFRESH) will only drive GDPS initialization if GDPS-managed resources are being changed as part of the policy update.

## **What's new or changed in GDPS Metro Global - XRC**

In addition to the new functions provided in the individual products that constitute the GDPS Metro Global - XRC (MzGM) offering, the following new capabilities or procedures have been included in the GDPS Metro Global - XRC V4.5 solution or as small programming enhancements through the service stream since GDPS MzGM 4.4 was made available:

- ► There are no GDPS MzGM-specific functions being delivered in this release.
- ► Documentation and code to support the migration from GDPS MzGM to GDPS MGM in a 3-site configuration has been provided and can be accessed via the GDPS FTP download site.
- ► In line with recent announcements, both from IBM Storage and IBM z/OS, GDPS will continue to support GDPS Metro Global – XRC-based solutions on the DS8000 and z/OS levels that support z/OS Global Mirror. There are several considerations regarding the recent announcements:
	- GDPS MzGM-based solutions are functionally stabilized, only inheriting capability enhancements that are common across all GDPS solutions.
	- GDPS MzGM-based solutions will not be offered to new GDPS clients adopting GDPS for the first time. Existing clients can obtain additional licenses to meet their requirements.
	- GDPS is offering a license exchange from GDPS XRC to GDPS GM for clients impacted. This will be at no additional license charge. Clients will be able to start the migration to GDPS GM without incurring any additional support charges for running both solutions.
	- GDPS is offering a license exchange from GDPS Metro HM to GDPS Metro for those clients running GDPS MzGM with the GDPS Metro HM solution. This exchange will not incur additional license charges, but the support and subscription (S&S) will increase in line with GDPS Metro S&S charges.

#### **What's new or changed in GDPS Continuous Availability**

The following new capabilities or procedures have been included in the GDPS Continuous Availability V4.5 solution and enhancements delivered as small programming enhancements through the service stream for GDPS CA V4.4:

- ► GDPS definitions in the GEOPLEX DOMAINS User Entry Type (UET) in the IBM Z System Automation policy have been replaced with extensions to the GEOGROUP XML-based definitions.
	- The preparation of an updated GEOGROUP must be completed before you attempt to initialize any GDPS 4.5 instances.
	- The GDPSMIG command is enhanced with a new parameter, DOMAINS, to help in creating the necessary GEOGROUP definitions to replace the GEOPLEX DOMAINS UET pairs. This enhancement is available via APAR PH42897 for GDPS V4.3 and V4.4. This command is for use on the current Master Controlling System.
	- GDPSMIG DOMAINS CHECK is also provided to validate the newly created GEOGROUP definitions against the current GEOPLEX DOMAINS entries.
- ► GDPS is enhanced such that the ROUTING SWITCH script verb and the replication fence mechanism provided by CICS® TS can be exploited for workloads using VSAM replication.

## **Functions to be removed in the next release of GDPS**

The following items are planned to be removed in the next release of GDPS:

► There are no functions being announce as to be removed in the next release at this time.

# **GDPS Statements of direction**

There are no formal GDPS statements of direction currently. For your planning purposes, "GDPS Small Programming Enhancements (SPE) Preview" includes several specific enhancements that are expected to be released within the coming months.

#### **GDPS Small Programming Enhancements (SPE) Preview**

The following SPEs are currently planned to be released in the coming months through the GDPS service stream:

- ► The capability to incrementally restore a previously taken Safeguarded Copy capture has been introduced for GDPS Metro 2-site and 3-site environments with a virtual isolation topology. This support is planned to be introduced for GDPS GM environments with a virtual isolation and GDPS Metro environments with physical isolation topologies via SPE APAR PH37135.
	- This support will also be extended to GDPS MGM 3-site virtual isolation (PH44217), GDPS MGM 4-site physical isolation (PH44166) and GDPS MGM 3-site physical isolation (PH44167) environments.
- ► Support is added to enable a direct FlashCopy® to the RC1 volumes in the GDPS GM-based LCP Manager. This support is planned to be delivered via SPE APAR PH37398.
- ► Support is planned to be introduced to enable GDPS LCP Manager GM environments to define the GM Primary volumes (RS1 in the LCP Manager context) in MSS1 via APAR PH42705.
- ► Further extensions to the GDPS LCP Manager Capacity reporting and new monitoring capabilities are planned to be delivered via APAR PH41274.
- ► GDPS plans to further enhance the Role Based Security capabilities for the GDPS LCP Manager via APAR PH37134.
- ▶ GDPS plans to deliver documentation and supporting code for a largely non-disruptive migration path for GDPS clients planning to move from MzGM 4-site to the corresponding MGM 4-site configuration via APAR PH44939.
- ► GDPS intends to deliver documentation and supporting code for a largely non-disruptive migration path for GDPS clients planning to move from XRC 2-site to a GM 2-site configuration in a future SPE APAR.
- ► GDPS Role-based Security is planned to be enhanced via SPE APARs as follows:
	- GDPS Continuous Availability will have SAF support implemented for the Application Menu section of the UI, GDPS Standard Actions available via the UI and Workload related controls such as managing Replication and Routing, again via the UI.
	- GDPS Metro and GM are planned to have SAF protection for the DASD Management functions available via the GDPS UIs.

# **End of support**

In accordance with the GDPS "n, n-2" support policy, support for GDPS V4.2 and GDPS Continuous Availability V2.2 will be discontinued on March 31, 2022 and note that support will be discontinued for GDPS V4.3 and GDPS Continuous Availability V2.3 on March 31, 2023.

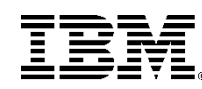

(C)Copyright IBM Corporation 2022 IBM Corporation New Orchard Road Armonk, NY 10504 U.S.A. 0/22

IBM, ibm.com, IBM logo, CICS, Db2, DS8000, FlashCopy, FICON, GDPS, HyperSwap, z/OS and z/VM are trademarks or registered trademarks of the International Business Machines Corporation.

A current list of IBM trademarks is available on the Web at https://www.ibm.com/legal/us/en/copytrade.shtml, and select third party trademarks that might be referenced in this document is available at https://www.ibm.com/legal/us/en/copytrade.shtml#section\_4.

Adobe, the Adobe logo, PostScript, and the PostScript logo are either registered trademarks or trademarks of Adobe Systems Incorporated in the United States, and/or other countries.

Cell Broadband Engine is a trademark of Sony Computer Entertainment, Inc. in the United States, other countries, or both and is used under license therefrom.

InfiniBand and InfiniBand Trade Association are registered trademarks of the InfiniBand Trade Association.

Intel, Intel logo, Intel Inside, Intel Inside logo, Intel Centrino, Intel Centrino logo, Celeron, Intel Xeon, Intel SpeedStep, Itanium, and Pentium are trademarks or registered trademarks of Intel Corporation or its subsidiaries in the United States and other countries.

Java and all Java-based trademarks and logos are trademarks or registered trademarks of Oracle and/or its affiliates.

The registered trademark Linux® is used pursuant to a sublicense from the Linux Foundation, the exclusive licensee of Linus Torvalds, owner of the mark on a worldwide basis.

Microsoft, Windows, Windows NT, and the Windows logo are trademarks of Microsoft Corporation in the United States, other countries, or both.

OpenStack is a trademark of OpenStack LLC. The OpenStack trademark policy is available on the OpenStack website.

Red Hat®, JBoss®, OpenShift®, Fedora®, Hibernate®, Ansible®, CloudForms®, RHCA®, RHCE®, RHCSA®, Ceph®, and Gluster® are trademarks or registered trademarks of Red Hat, Inc. or its subsidiaries in the United States and other countries.

RStudio®, the RStudio logo and Shiny® are registered trademarks of RStudio, Inc.

TEALEAF is a registered trademark of Tealeaf, an IBM Company.

UNIX is a registered trademark of The Open Group in the United States and other countries.

Worklight is a trademark or registered trademark of Worklight, an IBM Company.

Zowe™, the Zowe™ logo and the Open Mainframe Project™ are trademarks of The Linux Foundation.

All statements regarding IBM's future direction and intent are subject to change or withdrawal without notice, and represent goals and objectives only.

The information contained in this documentation is provided for informational purposes only. While efforts were made to verify the completeness and accuracy of the information contained in this documentation, it is provided "as is" without warranty of any kind, express or implied. In addition, this information is based on IBM's current product plans and strategy, which are subject to change by IBM without notice. IBM shall not be responsible for any damages arising out of the use of, or otherwise related to, this documentation or any other documentation. Nothing contained in this documentation is intended to, nor shall have the effect of, creating any warranties or representations from IBM (or its suppliers or licensors), or altering the terms and conditions of the applicable license agreement governing the use of IBM software.

References in these materials to IBM products, programs, or services do not imply that they will be available in all countries in which IBM operates. Product release dates and/or capabilities referenced in these materials may change at any time at IBM's sole discretion based on market opportunities or other factors and are not intended to be a commitment to future product or feature availability in any way.